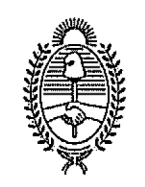

## GOBIERNODE LAPROVINCIADE BUENOS AIRES 2019 - Año del centenario del nacimiento de Eva María Duarte de Perón

Providencia

## Número: PV-2019-09415447-GDEBA-DPLYTDGCYE

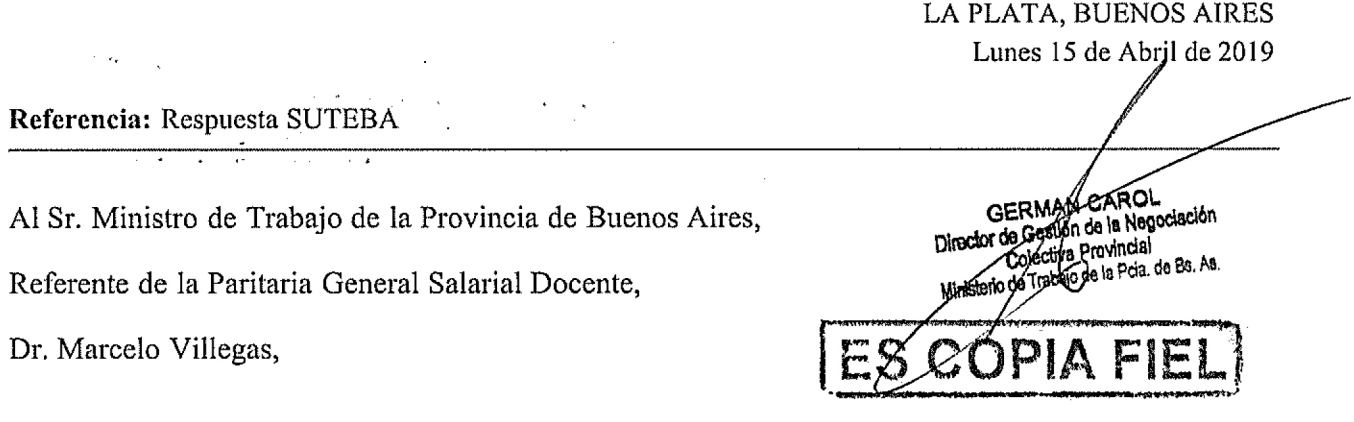

Por medio de la presente cumplo en responder el traslado de la nota del Secretario General de SUTEBA en la fecha del 12 de abril de 2019.

Recibimos y tomamos nota de la aprobación de los puntos expresados por la D.G.C.yE. el día 11 de abri de 2019.

En cuanto al cuarto punto restante, respondemos a continuación.

La D.G.C.yE. expresa que resulta prioritario respetar el derecho a la educación, garantizando<br>cumplimiento de la continuidad pedagógica y la integralidad del ciclo lectivo 2019, contribuyendo con lo objetivos previstos por los diseños curriculares y asegurando el aprendizaje de los/las estudiantes de cad nível y/o modalidad.

En virtud de esto, proponemos que las medidas de fuerza no impacten en la liquidación del sueldo docento en tanto y en cuanto se garantice la recuperación de objetivos y contenidos pedagógicos para resguardar e aprendizaje de los/las estudiantes, asegurando el cumplimiento efectivo del ciclo lectivo 2019.

Solicito se dé curso a la presente y se comunique,

Saluda atentamente,

Digitally signed by GDE BUENOS AIRES<br>DN: cn=GDE BUENOS AIRES, c=AR, o=MINISTERIO DE JEFATURA DE GABINETE DE MINISTROS BS AS,<br>ou=SUBSECRETARIA para la MODERNIZACION DEL ESTADO, serialNumbar¤CUIT 30715471511<br>Daie: 2018.04.1

MARÍA JOSÉ ADROGUÉ Directora Provincial Dirección Provincial de Legal y Técnica (DGCyE)<br>Dirección General de Cultura y Educación

 $\frac{1}{2}$  ,  $\frac{1}{2}$  ,  $\frac{1}{2}$  ,  $\ddot{\phantom{a}}$ 

 $\frac{1}{2}$  ,  $\frac{1}{2}$ 

 $\ddot{\phantom{a}}$ 

 $\frac{1}{2}$ 

GIERMAN CAROL<br>Director de Gestión de Aegociación<br>Director de Gestión de Aegociación<br>Ministate de Tracajo de la Pda. de Bs. As. ES COPIA FIEL

Digitally signed by GDE BUENOS AIRES<br>DN: cn-GDE BUENOS AIRES, c>AR, o>MINISTERIO DE<br>JEFATURA DE GABINETE DE MINISTROS BS AS,<br>que SUBSECRETARIA para la MODERNIZACIÓN DEL<br>ESTADO, serialNumber=CUIT 30715471511<br>Date: 2019.04.1